# **guide [application](http://reflectionsjournal.org/download.php?q=guide application ipad.pdf) ipad.pdf**

**FREE PDF [DOWNLOAD](http://reflectionsjournal.org/download.php?q=guide application ipad.pdf)**

**[NOW!!!](http://reflectionsjournal.org/download.php?q=guide application ipad.pdf)**

Source #2:

# **guide [application](http://reflectionsjournal.org/download2.php?q=guide application ipad.pdf) ipad.pdf FREE PDF [DOWNLOAD](http://reflectionsjournal.org/download2.php?q=guide application ipad.pdf)**

30 RESULTS

#### **iPad** [Training](https://www.lifewire.com/ipad-training-101-new-users-1994515) 101: A New User's **Guide** to the **iPad** https://www.lifewire.com/**ipad**-training-101-new-users-1994515

For new **iPad** users who have never owned an iPhone or iPod Touch, this page covers things like finding apps, installing, organizing, or deleting them.

#### Home | **Leafsnap**: An [Electronic](http://leafsnap.com/) Field **Guide leafsnap**.com

**Leafsnap**: An Electronic Field **Guide**. **Leafsnap** is a series of electronic field guides being developed by researchers from Columbia University, the University of ...

#### **Global Auction Guide**- [Internet's](http://www.globalauctionguide.com/) leading resource for ... **www.globalauctionguide.com**

Searchable auction sale bills from auctioneers around the world. Listings from farming and agriculture, construction, real estate, industrial, collectibles, transport ...

## **[Frequently](http://www.theipadguide.com/faq) Asked Questions (FAQ**) | The **iPad Guide**

www.the**ipadguide**.com/faq Will the Apple Pencil work with non-Apple tablets? Does the Apple Pencil work with the **iPad** Air 2? Does the Apple Pencil come with replacement tips?

#### The **[Designer's](http://design-milk.com/designers-ipad-pro-app-buyers-guide/) iPad Pro App Buyer's Guide** - Design Milk design-milk.com/**designers-ipad-pro-app-buyers-guide**

Tayasui Sketches (Free) Tayasui Sketches might be the most cheerful-looking drawing app for the **iPad** Pro, presenting a small selection of artist tools with an ...

# **Wireless Projector for iOS** | Projector | **[Panasonic](http://panasonic.net/avc/projector/ios/)** Global

**panasonic.net**/avc/projector/ios

This is an **application** that lets you send PDF files, PowerPoint files, and images saved to an **iPad**, iPhone or iPod touch to a **Panasonic** wireless projector over a ...

#### **iPad** EMR Software - 2017 [Reviews,](http://www.softwareadvice.com/medical/tablet-pc-emr-medical-software-comparison/) Demos & Pricing **www.softwareadvice.com** › Medical [Software](http://www.softwareadvice.com/medical/)

Apple's iPad is making rounds in healthcare. Its ergonomic design, long battery life and beautiful user interface (UI) gives other tablets a run for their money.

# **Check Point Mobile VPN [application](http://supportcontent.checkpoint.com/solutions?id=sk69540) - Layer**-3 VPN for …

supportcontent.checkpoint.com/solutions?id=sk69540 The "**Check Point Mobile VPN" application**, offers full Layer-3 VPN tunnel for Apple iPhone and **iPad** running iOS 5.0 or later, allowing to secure the communication from ...

#### Why won't **my iPad turn off [and/or](http://www.theipadguide.com/faq/why-wont-my-ipad-turn-andor-turn)** turn on? | The **iPad Guide** www.the**ipadguide**.com/faq/why-wont-my-**ipad**-turn-andor-turn

If you've found your **iPad** refusing to turn off, endlessly spinning the progress wheel, or worse, refusing to turn on, offering nothing but a dead black screen despite ...

### [PDF] **1 iPhone / iPad** - [MailEnable](http://www.mailenable.com/activesync/EAS_iPhone_iPad_Configuration_Guide.pdf)

www.mailenable.com/activesync/EAS\_**iPhone\_iPad**\_Configuration\_**Guide**.pdf This document describes how to configure iOS devices to connect to a MailEnable ActiveSync server. **1 iPhone / iPad** 1.1 Add a New Account 1. Open the Settings **application**.

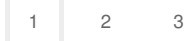